# **Procedure om zich toegang te verschaffen tot de beveiligde toepassingen**

# **Inleiding**

Mits zij aan bepaalde toegangsvoorwaarden voldoen, hebben alle ondernemingen de mogelijkheid om toegang te krijgen tot beveiligde toepassingen op de portaalsite van de sociale zekerheid (www.sociale-zekerheid.be) en de federale portaalsite (www.belgium.be).

De toepassingen waartoe de toegang voorzien is, zijn de volgende:

## **WERKGEVERS alleen (via het portaal van de sociale zekerheid: www.socialezekerheid.be)**

#### � **Vrije toegang**

- $-$  Dimona
- Detacheringsaanvragen (Gotot)
- Werkmeldingen
- Inhoudingsplicht 30bis
- Werkgeversrepertorium

#### � **Toegang door middel van een gebruikersnaam en een wachtwoord**

- Personeelsbestand
- multifunctionele RSZ-aangifte (DmfA)
- Wijzigingsvoorstellen
- Aangifte van sociale risico's (ASR)
- Consultatie van werkmeldingen
- Tijdelijke werkloosheid
- Vakantiebestand
- Beveiligde versie van het werkgeversrepertorium

#### **• Toegang door middel van een gebruikersnaam, een wachtwoord, een private sleutel en een gekwalificeerd certificaat**

- Directe wijziging
- Transmissie van gegevens via bestandsoverdracht (gestructureerde berichten).

#### **ONDERNEMINGEN & WERKGEVERS (via het federale portaal: www.belgium.be)**

## � **Toegang door middel van een gebruikersnaam en een wachtwoord**

- Unieke aangifte voor starters
- Consultatie van de privé-gegevens van de onderneming in de Kruispuntbank van de Ondernemingen (KBO)

Het spreekt voor zich dat de gegevens over een onderneming enkel mogen worden geraadpleegd door die onderneming zelf of door diegenen die haar toestemming hebben gekregen. Daarvoor werd een hele procedure ontwikkeld, gebaseerd op de wet van 8 december 1992 tot bescherming van de persoonlijke levenssfeer ten opzichte van de verwerking van persoonsgegevens.

## **De mogelijkheden als onderneming (die GEEN personeel tewerkstelt)**

 Wij vragen u een contactpersoon aan te stellen binnen uw onderneming, die wij de *"lokale beheerder"* noemen. Deze lokale beheerder zal uw onderneming dan vertegenwoordigen in de hele verdere procedure.

 Het is met andere woorden de persoon die zal instaan voor de technische uitwerking en organisatie Deze lokale beheerder is ook de persoon die uw wachtwoorden zal beheren en zo anderen binnen uw onderneming kan machtigen om gebruik te maken van de beveiligde elektronische diensten. binnen uw onderneming.

De lokale beheerder heeft zelf ook toegang tot de beveiligde toepassingen en zal er, binnen uw onderneming, voor moeten instaan dat de geconsulteerde gegevens op een veilige en goede manier worden gebruikt.

 gebruikersnaam) en een wachtwoord, waarmee hij zich kan aanmelden op het beveiligde gedeelte Eens u een lokale beheerder hebt aangesteld, sturen wij deze persoon een "user-id" (= van de portaalsite van de sociale zekerheid. Daarna kiest de lokale beheerder zelf een gebruikersnaam en een wachtwoord waarmee hij zich voortaan zal kunnen aanmelden.

#### *Welke mogelijkheden heeft de lokale beheerder concreet?*

- $\Box$  De lokale beheerder heeft zelf automatisch toegang tot alle beveiligde toepassingen waarvoor hij voldoet aan de toegangsvoorwaarden.
- $\Box$  De lokale beheerder van uw organisatie zal dan ook, via een toepassing op de portaalsite, kunnen aanduiden welke andere personen toegang hebben tot de beveiligde toepassingen. Deze personen worden *gebruikers* genoemd. Dit zijn de mensen binnen uw onderneming die gemachtigd zijn om met de toepassingen te werken, bijvoorbeeld uw partners of de bestuurders.
- $\Box$  De lokale beheerder kan ook aanduiden tot welke toepassingen in het bijzonder een gebruiker al dan niet toegang heeft.

## *Let op!*

aan uw onderneming, die er verantwoordelijk voor zal zijn. Het zijn met andere woorden *Zowel de lokale beheerder als de gebruikers moeten steeds personen zijn die verbonden zijn*  personen die onder het "rechtstreeks gezag" staan van de onderneming.

In het geval van een onderneming die geen personeel tewerkstelt, zal uzelf als zaakvoerder de lokale beheerder zijn, of een partner of een bestuurder.

*Het is VERBODEN iemand anders aan te stellen als lokale beheerder of gebruiker!*  Zelfstandige medewerkers, derden buiten uw onderneming, dienstverleners of tussenpersonen kunnen dus nooit lokale beheerder of gebruiker zijn.

#### **De mogelijkheden als werkgever**

Als werkgever hebt u een aantal mogelijkheden. Deze zijn afhankelijk van uw beslissing om voor het gebruik van de bestaande toepassingen al dan niet een beroep te doen op een dienstverlener.

## **1. U wenst alleen toegang te krijgen voor uzelf of voor iemand van uw onderneming...**

#### *Wat doet u?*

In dit geval vragen wij u een contactpersoon aan te stellen binnen uw onderneming, die wij de *"lokale beheerder"* noemen. Deze lokale beheerder zal uw onderneming dan vertegenwoordigen in de hele verdere procedure.

 Deze lokale beheerder zal tevens uw wachtwoorden beheren, alsook uw private sleutel en uw gekwalificeerd certificaat (noodzakelijk om toegang te krijgen tot bepaalde beveiligde toepassingen), en zo andere personen binnen uw bedrijf kunnen machtigen om gebruik te maken van de beveiligde elektronische diensten van de sociale zekerheid. Het is met andere

woorden de persoon die zal instaan voor de technische uitwerking en organisatie binnen uw onderneming.

De lokale beheerder heeft zelf ook toegang tot de beveiligde toepassingen en zal er, binnen uw bedrijf, voor moeten instaan dat de geconsulteerde gegevens op een veilige en goede manier worden gebruikt.

 Eens u een lokale beheerder hebt aangesteld, sturen wij deze persoon een "user-id" (= gebruikersnaam) en een wachtwoord, waarmee hij zich kan aanmelden op het beveiligde gedeelte van de portaalsite van de sociale zekerheid. Daarna kiest de lokale beheerder zelf een gebruikersnaam en een wachtwoord waarmee hij zich voortaan zal kunnen aanmelden.

 De toekenning van een private sleutel en een certificaat zal hem bovendien in staat stellen directe wijzigingen uit te voeren en gegevens door te sturen via bestandsoverdracht.

## *Welke mogelijkheden heeft de lokale beheerder concreet?*

- $\Box$  De lokale beheerder heeft zelf automatisch toegang tot alle beveiligde toepassingen waarvoor hij voldoet aan de toegangsvoorwaarden.
- $\Box$  De lokale beheerder van uw organisatie zal dan ook, via een toepassing op de portaalsite, kunnen aanduiden welke andere personen toegang hebben tot de beveiligde toepassingen. Deze personen worden *gebruikers* genoemd. Het zijn diegenen die binnen uw onderneming gemachtigd zijn om met de toepassingen te werken, zoals bijvoorbeeld de medewerkers van uw personeelsdienst.
- $\Box$  De lokale beheerder kan ook aanduiden tot welke toepassingen in het bijzonder een gebruiker al dan niet toegang heeft.

## *Let op!*

aan uw onderneming, die er verantwoordelijk voor zal zijn. Het zijn met andere woorden *Zowel de lokale beheerder als de gebruikers moeten steeds personen zijn die verbonden zijn*  personen die onder het "rechtstreeks gezag" staan van de onderneming.

Het kan dus bijvoorbeeld gaan om werknemers, uzelf als zaakvoerder of iemand die binnen uw onderneming een bestuursfunctie heeft.

*Het is VERBODEN iemand anders aan te stellen als lokale beheerder of gebruiker!*  Zelfstandige medewerkers, derden buiten uw onderneming, dienstverleners of tussenpersonen kunnen dus nooit lokale beheerder of gebruiker zijn.

## **2. Als u het gebruik van de beveiligde toepassingen volledig wenst toe te vertrouwen aan een dienstverlener...**

U kunt ervoor kiezen het gebruik van de beveiligde toepassingen volledig toe te vertrouwen aan een externe dienstverlener waarmee u een overeenkomst hebt gesloten. Het kan in dat geval gaan om uw sociaal secretariaat maar bijvoorbeeld ook om uw boekhouder of andere tussenpersonen (bv. iemand die de administratie van het bedrijf doet).

#### *Wat moet u doen?*

Dit hangt af van het soort dienstverlener waarmee u wilt werken:

 $\Box$  Bent u aangesloten bij een erkend sociaal secretariaat?

Dan hoeft u niets te doen.

Wij weten al bij welk erkend sociaal secretariaat u bent aangesloten en wij geven dat sociaal secretariaat automatisch toegang tot uw gegevens. Het erkend sociaal secretariaat neemt immers automatisch de rol van dienstverlener over.

U kunt daarnaast nog een tweede dienstverlener aanstellen, waarmee u een overeenkomst gesloten hebt.

□ Bent u niet aangesloten bij een erkend sociaal secretariaat?

 wenst aan te stellen, dan moet u ons dit melden door middel van een **formulier** dat u kunt aanvragen bij het contactcenter of kunt downloaden van de portaalsite Als u niet aangesloten bent bij een erkend sociaal secretariaat en toch een dienstverlener (**http://www.sociale-zekerheid.be: «De toegang tot de beveiligde zones» - Rubriek «Toegangsprocedure»)** 

Eens u een dienstverlener hebt aangewezen, geven wij hem toegang tot de beveiligde toepassingen en dus tot de gegevens van uw onderneming. Onder punt 3 leest u hoe u een beroep kunt doen op een dienstverlener.

#### *Let op!*

 U mag enkel een dienstverlener aanstellen waarmee u een overeenkomst hebt. U bent er zelf ook verantwoordelijk voor ons te melden wanneer u de relaties met uw dienstverlener verbreekt.

## **3. Als u een beroep wenst te doen op een dienstverlener en bovendien zelf gebruik wenst te maken van de beveiligde toepassingen...**

 secretariaat, dan hoeft u geen formulier in te sturen. Wij weten al bij welk erkend sociaal Een dienstverlener aanstellen kan door gebruik te maken van het formulier waarover we het hierboven reeds hebben gehad. Als u reeds samenwerkt met een erkend sociaal secretariaat u bent aangesloten en wij geven dat sociaal secretariaat toegang tot uw gegevens.

*Aangezien u ook zelf gebruik wenst te maken van de aangeboden beveiligde toepassingen, verzoeken wij u om eveneens een lokale beheerder aan te stellen binnen uw organisatie.* 

#### **Uw verantwoordelijkheden**

#### **De verantwoordelijkheden van de zaakvoerder, de werkgever, de lokale beheerder en de dienstverlener in het kader van de beveiligde toepassingen van de «portaalsites»...**

 op de consultatie van persoonsgegevens, waardoor rekening moet worden gehouden met de Om toegang te krijgen tot sommige van de toepassingen op de portaalsites, zijn duidelijke afspraken nodig over ieders verantwoordelijkheden. Deze toepassingen hebben immers betrekking wettelijke garanties met betrekking tot de bescherming van de persoonlijke levenssfeer.

 Deze garanties staan ingeschreven in de **wet van 8 december 1992 tot bescherming van de persoonlijke levenssfeer ten opzichte van de verwerking van persoonsgegevens** <sup>1</sup> **.** 

 Op de vorige bladzijden kon u meer lezen over de verschillende mogelijkheden en over de procedure die moet gevolgd worden om toegang te verkrijgen tot de beveiligde toepassingen.

Hierna wordt de achtergrond van deze procedure uiteengezet en wordt een overzicht gegeven van de belangrijkste verantwoordelijkheden van de onderneming, van de lokale beheerder en van de dienstverlener.

### **Schematisch**

Het schema geeft weer welke de verschillende mogelijkheden zijn om de gegevens van uw onderneming te consulteren.

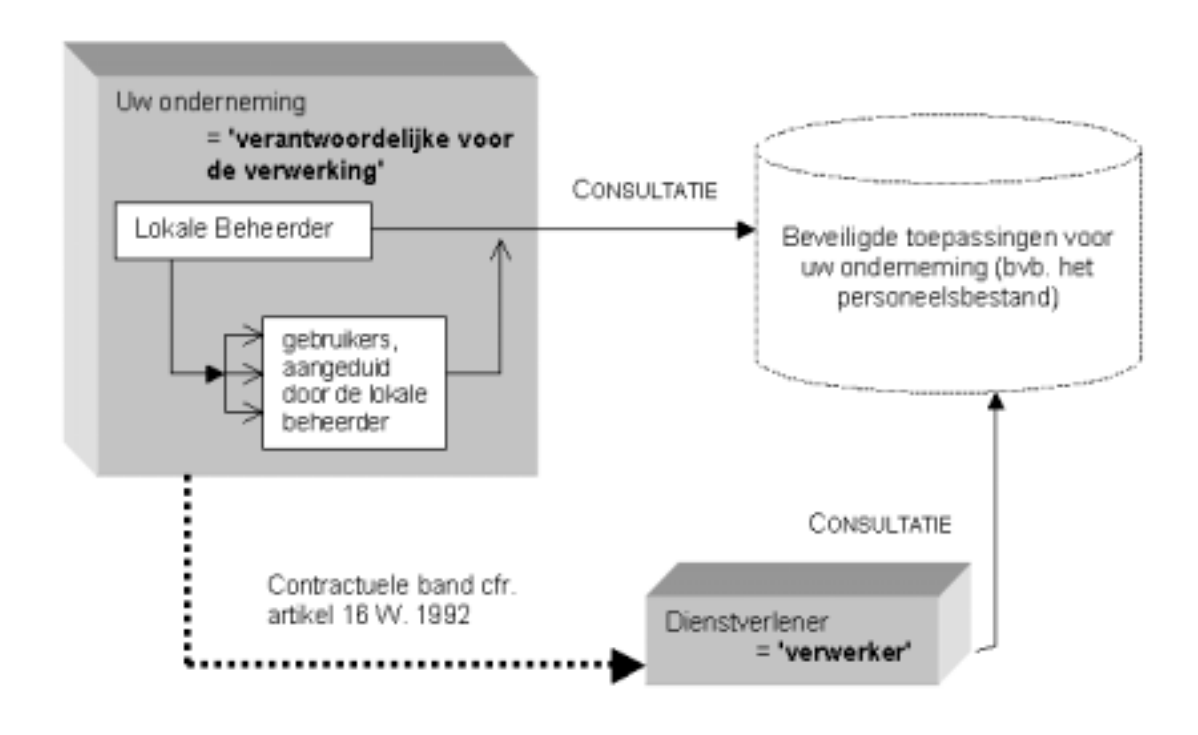

**\_\_\_\_\_\_\_\_\_\_\_\_\_\_\_\_\_\_\_\_\_\_\_\_\_\_\_\_\_\_\_\_\_\_\_\_\_** 

<sup>&</sup>lt;sup>1</sup> Deze wet werd ingrijpend gewijzigd door de wet van 11 december 1998 tot omzetting van de richtlijn [95/46/EG van 24 oktober 1995 van het Europees Parlement en de Raad betreffende de bescherming van](http://www.privacy.fgov.be/)  [natuurlijke personen in verband met de verwerking van persoonsgegevens en betreffende het vrij verkeer van](http://www.privacy.fgov.be/)  [personen.](http://www.privacy.fgov.be/) 

 [uitvoering van de wet van 8 december 1992 tot bescherming van de persoonlijke levenssfeer ten opzichte van](http://www.privacy.fgov.be/)  [de verwerking van persoonsgegevens. Deze teksten zijn ook terug te vinden op de website van de Commissie](http://www.privacy.fgov.be/)  [Bij de wet van 1992 hoort ook een uitvoeringsbesluit: het koninklijk besluit van 13 februari 2001 ter](http://www.privacy.fgov.be/)  [voor de bescherming van de persoonlijke levenssfeer.](http://www.privacy.fgov.be/) **http://www.privacy.fgov.be/** 

- □ U kunt toegang krijgen tot de beveiligde toepassingen vanuit uw eigen onderneming, op *gebruikers* aanduiden, die concreet gebruik kunnen maken van deze toegang en kunnen voorwaarde dat u een *lokale beheerder* aanstelt. Deze lokale beheerder kan dan werken met de toepassingen die ter beschikking worden gesteld.
- □ U kunt ook, als werkgever, een overeenkomst sluiten met een externe *dienstverlener* die dan, in uw plaats of samen met u, los van de vraag of u een lokale beheerder hebt aangesteld, gebruik zal maken van de beveiligde toepassingen.

Het schema duidt ook aan welke rol eenieder speelt met betrekking tot de wet van 1992:

## **De onderneming en de lokale beheerder**

Uw onderneming draagt de volle verantwoordelijkheid als **"verantwoordelijke van de verwerking"**.

 De wet legt aan de verantwoordelijke van de verwerking een aantal verplichtingen op. Zo mogen de gegevens alleen gebruikt worden voor welbepaalde, uitdrukkelijk omschreven en gerechtvaardigde doeleinden en mogen zij niet langer bewaard worden dan nodig is voor die doeleinden. Bovendien moet u de personen op wie de gegevens betrekking hebben informeren en inzagerecht geven.

Kortom, bij het gebruik van deze gegevens moet zorgvuldig worden gehandeld en moeten de belangen van degenen op wie de gegevens betrekking hebben gevrijwaard worden.

**De onderneming als entiteit draagt de verantwoordelijkheid.** Omdat alleen natuurlijke personen toegang kunnen krijgen tot de beveiligde toepassingen, vragen wij u een lokale beheerder aan te stellen. Deze laatste wordt voor ons de contactpersoon waar het gaat om het toegangsbeheer voor uw onderneming.

 De **lokale beheerder** beheert de toegangsrechten van de verschillende gebruikers binnen uw onderneming. Hij is - voor het gebruik van de beveiligde toepassingen - de vertegenwoordiger van de onderneming. Als er iets fout zou gaan, wordt echter niet de lokale beheerder maar wel de onderneming zelf aangesproken.

 zijn aan uw onderneming en voor wie de onderneming uiteindelijk verantwoordelijk is. De wet Daarom moeten zowel de lokale beheerders als de gebruikers steeds personen zijn die verbonden spreekt in dat verband van personen die onder het "rechtstreeks gezag" staan van de verantwoordelijke van de verwerking.

Het kan dus bijvoorbeeld gaan om werknemers, uzelf als zaakvoerder of iemand die binnen uw onderneming een bestuursfunctie heeft. Een andere persoon aanduiden als lokale beheerder of als gebruiker mag niet. Zelfstandige medewerkers, derden buiten uw onderneming of tussenpersonen kunnen dus nooit lokale beheerder of gebruiker zijn.

#### **De dienstverlener**

Een dienstverlener kan optreden als *"verwerker"*.

 softwarebureau, uw boekhoudkantoor of andere tussenpersonen die u helpen bij uw sociale U mag de toegang tot de beveiligde toepassingen ook geheel of gedeeltelijk toevertrouwen aan derden buiten uw onderneming. Het gaat dan bijvoorbeeld over uw sociale secretariaten, uw administratie.

 gezag staan van uw onderneming en noemt ze *verwerkers*. Waar het gaat om de beveiligde De wet onderscheidt deze externe tussenpersonen van de personen die onder het rechtstreeks toepassingen op de portaalsite betekenen "verwerker" en "dienstverlener" dus hetzelfde.

 Als u werkt met een externe tussenpersoon, moet u rekening houden met een aantal belangrijke bemerkingen.

- voor u als dienstverlener optreden. Naast uw erkend sociaal secretariaat mag u  $\Box$  Als u aangesloten bent bij een erkend sociaal secretariaat, dan zal dat secretariaat slechts op *één enkele andere externe dienstverlener* een beroep doen.
- $\Box$  Het feit dat u het gebruik van de beveiligde toepassingen toevertrouwt aan een externe verwerker ontslaat u niet van uw verplichtingen als verantwoordelijke van de verwerking. *U blijft dus verantwoordelijk*.

Omdat uw onderneming verantwoordelijk blijft, legt de wet van 1992 u een aantal verplichtingen op waaraan u moet voldoen als u een beroep doet op een dienstverlener. Deze verplichtingen hebben te maken met het feit dat de dienstverlener - in tegenstelling tot de lokale beheerder en de gebruikers - niet onder het rechtstreeks gezag van uw onderneming staat en u er dus ook niet automatisch verantwoordelijk voor bent.

De voorwaarden die verband houden met een dienstverlener staan opgesomd in artikel 16 van de wet:

- □ U moet zorgvuldig zijn in uw keuze en een partner kiezen waarvan u redelijkerwijze mag verwachten dat deze zorgvuldig en veilig te werk zal gaan.
- $\Box$  Er wordt van u verwacht dat u in zekere mate toezicht houdt op de beveiligingsmaatregelen die de dienstverlener neemt.
- moeten ook een aantal vermeldingen voorkomen, die u vindt in artikel 16 van de wet van □ U moet een overeenkomst sluiten met uw dienstverlener waarin alle voorwaarden en de aansprakelijkheid van beide partijen duidelijk staan beschreven. In deze overeenkomst 1992.

## **Tot besluit**

 Als u aangesloten bent bij een erkend sociaal secretariaat, dan kan uw secretariaat u hierover verder informeren. Als u een beroep doet op andere dienstverleners en u hen toegang wilt geven tot de beveiligde toepassingen (en dus tot de gegevens van uw onderneming en van uw werknemers), dan doet u er goed aan uw overeenkomst met deze dienstverleners even te herlezen in het licht van de wet van 1992.